# ADC Library

#### Module and Filename

ADC ADC.bas Interface

Subroutines and Functions function Read (pChannel as byte) as word function ReadMean (pChannel as byte, pRange as byte =  $64$ ) as word function ReadMedian (pChannel as byte) as word sub **SetAcqTime** (pATime as byte) sub **SetConfig** (pConfig as byte) sub **SetConvTime** (pValue as byte) Variables ADResult as word Convert as boolean Enabled as boolean RightJustify as boolean

### **Overview**

Access the the PIC® microcontroller Analog To Digital (ADC) converter. The AD conversion will take an analog signal and convert into a 10 bit number. The number of channels available will depend on the device used. You should refer to corresponding datasheet for more information.

# Example Code

```
// LCD options...
#option LCD_DATA = PORTD.4 
#option LCD_RS = PORTE.0 
#option LCD_EN = PORTE.1 
// uses LCD and AD libraries...
include "LCD.bas" 
include "ADC.bas" 
include "convert.bas" 
// read the AD port and scale for 0 - 5 volts...
function ADInAsVolt() as word
result = (ADC. Read(0) + 1) * 500 / 1024end function
// sampled AD value...
dim ADVal as word
// initialise and clear LCD...
ADCON1 = $07 // PORTE as digital (LCD)
TRISA.0 = 1 // configure ANO as an input
ADCON1.7 = 1 // set analogue input on PORTA.0 
delayms (500) 
LCD.Cls 
// main program loop...
while true
ADVal = ADInAsVolt 
LCD.MoveCursor (1,1) 
LCD.Write("DC Volts = ", DecToStr(ADVal / 100), ".", DecToStr(ADVal, 2), " ")
delayms(250) 
wend
```
# Interface

# function Read(pChannel as byte) as word

• pChannel - the channel number to read. Valid arguments are AN0, AN1..ANx. You should refer to your particular device datasheet to obtain the upper limit for ANx.

Read the ADC and return 10 bit result. Read uses a delay for the acquisition time, which has the following minimum overheads for values passed to SetAcqTime that are greater than zero.

4Mhz - 24us 8Mhz - 12us 10Mhz - 8us 16Mhz - 5us 20Mhz plus - 2us

# **function** ReadMean(pChannel as byte, pRange as byte =  $64$ ) as word

- pChannel the channel number to read. Valid arguments are ANO, AN1..ANx. You should refer to your particular device datasheet to obtain the upper limit for ANx.
- *pRange* the number of samples to make. The default is 64.

Takes pRange ADC samples and returns the mean average. Much quicker than median average, but can be influenced by extreme high and low sample values.

function ReadMedian(pChannel as byte) as word

• pChannel - the channel number to read. Valid arguments are ANO, AN1..ANx. You should refer to your particular device datasheet to obtain the upper limit for ANx.

Takes 64 ADC samples and returns the median average. Although computationally expensive, this routine is quite useful as the result is not influenced by extreme high and low sample values.

# sub SetAcqTime(pATime as byte)

• *pATime* - required acquisition time

Sets the ADC acquisition time, in microseconds (us).

# sub SetConfig(pConfig as byte)

• pConfig - ADC configuration control bits. You should refer to your particular device datasheet for further information.

Set configuration control bits.

# sub SetConvTime(pValue as byte)

• *pValue* - ADC conversion time. Valid arguments are FOSC\_2, FOSC\_4, FOSC\_8, FOSC\_16, FOSC\_32, FOSC\_64 and FRC. You should refer to your particular device datasheet for further information.

Set the ADC conversion time

#### ADResult as word

After making a call to Read, ADResult will hold the last ADC sample value.

# Convert as boolean

Assigning true will start the ADC conversion process. You should not normally have to access this variable directly. To obtain an ADC reading, use Read instead.

#### Enabled as boolean

Assigning true will enable the ADC module. You should not normally have to access this variable directly. To obtain an ADC reading, use Read instead.

#### RightJustify as boolean

The ADC result is a 10 bit value which held in a 16 bit word. Setting RightJustify to true will right justify the 10 bit result. Setting RightJustify to false will left justify the 10 bit result. The ADC result is left justified by default.

# Convert Library

#### Module and Filename

Convert Convert.bas Interface

Subroutines and Functions

function StrToDec (pValue as string) as longword function **HexToDec** (pValue as string) as longword function **BinToDec** (pValue as string) as longword function **IsDecValid** (pValue as string) as boolean function **IsHexValid** (pValue as string) as boolean function IsBinValid (pValue as string) as boolean function  $DecToStr$  (pValue as type [, pPad as byte, pPadChar as char =  $"0"$ ]) as string function  $HexToStr$  (pValue as type  $\lceil$ , pPad as byte, pPadChar as char = "0"]) as string function **BinToStr</u> (pValue as type [, pPad as byte, pPadChar as char = "0"]) as string** function  $F$ loatToStr (pValue as float, pNumDigits as byte  $= 3$ ) as string function FloatToStr (pValue as float, pPad, pNumDigits as byte, pPadChar as char = "0") as string function DecToBCD (pValue as byte) as byte function **BCDToDec** (pValue as byte) as byte

#### **Overview**

Number conversion library.

#### Interface

#### function StrToDec(pValue as string) as longword

• *pValue* - String to convert

Converts a string representation of a decimal number and converts it to an ordinal type.

#### function HexToDec(pValue as string) as longword

• *pValue* - String to convert

Converts a string representation of a hexademimal number and converts it to an ordinal type.

#### function BinToDec(pValue as string) as longword

• *pValue* - String to convert

Converts a string representation of a binary number and converts it to an ordinal type.

#### function IsDecValid(pValue as string) as boolean

• *pValue* - String to check

Checks to see if a string representation of a decimal number is valid. The function returns true if it is, false otherwise. It is sometimes useful to make a call to this

routine before a call to StrToDec.

# function IsHexValid(pValue as string) as boolean

• *pValue* - String to check

Checks to see if a string representation of a hexadecimal number is valid. The function returns true if it is, false otherwise. It is sometimes useful to make a call to this routine before a call to HexToDec.

# function IsBinValid(pValue as string) as boolean

• *pValue* - String to check

Checks to see if a string representation of a binary number is valid. The function returns true if it is, false otherwise. It is sometimes useful to make a call to this routine before a call to BinToDec.

function DecToStr(pValue as type  $\lceil$ , pPad as byte, pPadChar as char = "0"]) as string

- $pValue$  The number to convert. The argument can be of type boolean, byte, shortint, word, integer, longword or longint.
- pPad An optional parameter which will pack the left hand side of the returned string with (pPad - length of numeric string) zeros.
- *pPadChar* An optional parameter which changes the default packing character.

This function will convert a number and return a string decimal string representation of the number passed. Optional *pPad* and *pPadChar* arguments can be used to format the returned string value. For example,

MyString = DecToStr(42) // result is "42"

MyString =  $DecToStr(42,5)$  // result is "00042"

MyString =  $DecToStr(42,5," #")$  // result is "###42"

**function** HexToStr(pValue as type  $\lceil$ , pPad as byte, pPadChar as char =  $\lceil 0 \rceil$ ) as string

- *pValue* The number to convert. The argument can be of type byte, shortint, word, integer, longword or longint.
- *pPad* An optional parameter which will pack the left hand side of the returned string with (pPad - length of numeric string) zeros.
- *pPadChar* An optional parameter which changes the default packing character.

This function will convert a number and return a string hexadecimal string representation of the number passed. Optional  $p$ Pad and  $p$ PadChar arguments can be used to format the returned string value. For example,

MyString = HexToStr(210) // result is "D2"

MyString =  $HexToStr(210,5)$  // result is "000D2"

MyString = HexToStr(210,5,"#") // result is "###D2"

# **function** BinToStr(pValue as type [, pPad as byte, pPadChar as char =  $"0"$ ]) as string

- $pValue$  The number to convert. The argument can be of type byte, shortint, word, integer, longword or longint.
- *pPad* An optional parameter which will pack the left hand side of the

returned string with (pPad - length of numeric string) zeros.

• *pPadChar* - An optional parameter which changes the default packing character.

This function will convert a number and return a string binary representation of the number passed. Optional *pPad* and *pPadChar* arguments can be used to format the returned string value. For example,

MyString = BinToStr(12) // result is "1100"

MyString =  $BinToStr(12,5)$  // result is "01100"

MyString =  $BinToStr(12,5," #")$  // result is "#1100"

# function FloatToStr (pValue as float, pNumDigits as byte  $= 3$ ) as string function FloatToStr (pValue as float, pPad, pNumDigits as byte, pPadChar as char

```
= "0") as string
```
- *pValue* The floating point number to convert.
- pNumDigits An optional parameter which specifies the number of digits after the floating point. The default is 3 digits.
- pPad an optional parameter which will pack the left hand side of the returned string with (pPad - length of numeric string) zeros.
- pPadChar an optional parameter which changes the default packing character.

This function will convert a number and return a string floating point representation of the number passed. Optional *pNumDigits, pPad* and *pPadChar* arguments can be used to format the returned string value. For example,

MyString = FloatToStr(42) // result is "42.000"

MyString = FloatToStr(42,1) // result is "42.0"

MyString = FloatToStr(42,5,1) // result is "00042.0"

MyString = FloatToStr(42,5,1,"#") // result is "###42.0"

# function DecToBCD(pValue as byte) as byte

• *pValue* - The number to convert.

Returns a packed Binary Coded Decimal (BCD) value

# function BCDToDec(pValue as byte) as byte

• *pValue* - The BCD number to convert.

Unpacks a Binary Coded Decimal (BCD) value.

# EEPROM Library

#### Module and Filename

EE EEPROM.bas **Interface** 

Subroutines and Functions

function ReadByte (pAddress as TAddress) as byte function ReadBoolean (pAddress as TAddress) as boolean **function ReadWord (pAddress as TAddress) as word** function ReadLongWord (pAddress as TAddress) as longword function ReadFloat (pAddress as TAddress) as float sub WriteByte (pAddress as TAddress, pValue as byte) sub WriteBoolean (pAddress as TAddress, pValue as boolean) sub WriteWord (pAddress as TAddress, pValue as word) sub WriteLongWord (pAddress as TAddress, pValue as longword) sub WriteFloat (pAddress as TAddress, pValue as float) compound sub Read (pAddress as TAddress, byref pReadItem) compound sub Write (pAddress as TAddress, pWriteItem) Variables Address as TAddress

#### Overview

Microcontroller EEPROM read and write library. Note that TAddress is byte size for devices that have less than 256 bytes of onboard EEPROM. For devices that have more than 256 of onboard EEPROM, TAddress is a word.

#### Example Code

// import modules... **include** "USART.bas" **include** "EEPROM.bas" **include** "Convert.bas" // working variables... **dim** Value **as byte dim** Str **as string** // write data to EEPROM... EE.Write(0, "EEPROM TEST, Value = ", 123) // read data and display... USART.SetBaudrate(br19200) EE.Read(0, Str, Value) USART.Write(Str, DecToStr(Value), 13, 10)

# Interface

#### function ReadByte(pAddress as TAddress) as byte

• *pAddress -* The EEPROM address location. Read a single byte from microcontroller EEPROM.

# function ReadBoolean(pAddress as TAddress) as boolean

• *pAddress* - The EEPROM address location. Read a boolean from microcontroller EEPROM.

# function ReadWord(pAddress as TAddress) as word

• *pAddress* - The EEPROM address location. Read a word or integer from microcontroller EEPROM.

# function ReadLongWord(pAddress as TAddress) as longword

• *pAddress - The EEPROM address location.* Read a long word or long integer from microcontroller EEPROM.

# function ReadFloat(pAddress as TAddress) as float

• *pAddress* - The EEPROM address location. Read a floating point number from microcontroller EEPROM.

sub WriteByte(pAddress as TAddress, pValue as byte)

- *pAddress* The EEPROM address location.
- *pValue* Data to write.

Write a single byte to microcontroller EEPROM.

sub WriteBoolean(pAddress as TAddress, pValue as boolean)

- *pAddress The EEPROM address location.*
- *pValue* Data to write.

Write a boolean to microcontroller EEPROM. Note that writing a single boolean value will occupy one byte of EEPROM storage.

sub WriteWord(pAddress as TAddress, pValue as word)

- *pAddress* The EEPROM address location.
- *pValue* Data to write.

Write a word or integer to microcontroller EEPROM.

sub WriteLongWord(pAddress as TAddress, pValue as longword)

- *pAddress* The EEPROM address location.
- *pValue* Data to write.

Write a long word or long integer to microcontroller EEPROM.

sub WriteFloat(pAddress as TAddress, pValue as float)

- *pAddress* The EEPROM address location.
- *pValue* Data to write.

Write a floating point number to microcontroller EEPROM.

# compound sub Read(pAddress as TAddress, byref pReadItem)

- *pAddress* The EEPROM address location.
- pReadItem Data to read.

Read multiple items from microcontroller EEPROM. Valid argument types include boolean, char, string, byte, shortint, word, integer, longword, longint and floating point.

compound sub Write (pAddress as TAddress, pWriteItem)

- *pAddress* The EEPROM address location.
- *pWriteItem* Data to write.

Write multiple items to microcontroller EEPROM. Valid argument types include boolean, char, string, byte, shortint, word, integer, longword, longint and floating point.

### Address as TAddress

Holds the current EEPROM address location.

# GLCD Library

#### Module and Filename

#### GLCD GLCD.bas **Interface**

Subroutines and Functions

sub Cls () sub **SetPixel** (pX, pY as byte) sub **SetImage** (pX, pY as  $TXY$ , byrefconst pImage() as byte) sub  $Line (x1, y1, x2, y2$  as TXY) sub **Ellipse** (pCX, pCY, pXRadius, pYRadius as TXY) sub Circle (pCX, pCY, pRadius as TXY) sub Rectangle ( $px1$ ,  $py1$ ,  $px2$ ,  $py2$  as  $TXY$ ) sub Square (pX, pY, pSize as TXY) sub MoveTo (pX, pY as TXY) sub **LineTo** (pX, pY as TXY) compound sub Write (WriteItem) compound sub WriteAt (pX, pY as TXY, WriteItem) sub WriteStr (pX, pY as TXY, pStr as string) sub SetFont (byrefconst pFont() as byte) function TextWidth (pStr as string) as TXY Variables

Pos as TPosition Pen as TPen Brush as TBrush Font as TFont TextAlign as byte

#### Compile Options

GLCD\_MODEL

#### **Overview**

The GLCD library enable you to access drawing primitives, text and image rendering for a particular display type. Using the GLCD library is extremely easy, for example

```
#option GLCD_MODEL = S1D15G00 // GLCD driver
include "GLCD.bas" // GLCD library
include "Graphics.bas" // graphics library
include "Verdana.bas" // font library
// program start...
SetContrast(158) 
Cls 
Brush.Style = bsSolid 
Brush.Color = $00 
Pen.Color = $FF 
SetFont(VerdanaBold) 
WriteAt(2,58,"swordfish compiler")
```
Notice the #option at the top of the program. This tells the GLCD library which driver

to use. In the above example, it's a S1D15G00 used by the Nokia 6100 color display. If no driver option is specified, the GLCD library will use a Samsung KS0108 driver. The driver #option directive must always be declared before the GLCD library is included in your main program. In addition, it is essential that the GLCD library include is the first include in your program. Any other libraries, such as Graphics or Fonts, should be declared after the GLCD include, as shown above. In the example above, it can be seen that you don't need to explicitly include a driver module in your main program. The relationship between GLCD, Graphics and a particular driver implementation is shown in the diagram below.

Different display types have different characteristics. For example, screen resolution, monochrome or color capability. This means that a particular display driver may introduce additional capabilty to the GLCD library, which may not be found on other display types. However, you still access specific driver routines through the GLCD library. For example,

#option GLCD\_MODEL = S1D15G00 // GLCD driver include "GLCD.bas" // GLCD library SetContrast(158) The set contrast subroutine is needed to correctly configure the **S1D15G00**. However, #option GLCD\_MODEL = KS0108 // GLCD driver include "GLCD.bas" // GLCD library SetContrast(158) Would generate an error, as the KS0108 device does not support variable contrast

settings. Also, some devices allow XORing of graphics and text to the display, whilst others do not. You should therefore study carefully the documentation for a particular display driver, to see what features are available.

# Interface

sub Cls() Clear the GLCD display. C/s isn't physically implemented in the GLCD library, because it is very device dependant. However, it is a mandatory implementation requirement for all drivers and so is documented here.

sub SetPixel(pX, pY as byte)

- $pX x$  position
- $py y$  position

Set a pixel at location  $pX$ ,  $pY$  using the current Pen. Refer to individual driver documentation for supported Pen attributes.

SetPixel isn't physically implemented in the GLCD library, because it is very device dependant. However, it is a mandatory implementation requirement for all drivers and so is documented here.

sub SetImage( $pX$ ,  $pY$  as  $TXY$ , byrefconst  $pImage()$  as byte)

- $pX x$  position
- $pY y$  position
- *pImage* Image to display

Display an image at location pX, pY. By default, the GLCD will render monochrome images for 1 bit display drivers only. You should refer to individual driver documentation to to determine if this default implementation has been overridden, as some drivers are able to render full color images.

Swordfish compatible images can be created using the IDE Image Converter plugin.

sub Line $(x1, y1, x2, y2$  as  $TXY)$ 

- $x1 x$  start position
- $y1 y$  start position
- $x^2 x$  end position
- $y2 y$  end position

Draw a line from  $x1$ , y1 to  $x2$ , y2 using the current Pen. Refer to individual driver documentation for supported Pen attributes.

sub Ellipse(pCX, pCY, pXRadius, pYRadius as TXY)

- $pCX x$  centre
- $pCY y$  centre
- *pXRadius* x radius
- pYRadius y radius

Draw an ellipse at  $pCX$ ,  $pCY$  using the current Pen. Refer to individual driver documentation for supported Pen attributes.

sub Circle(pCX, pCY, pRadius as TXY)

- $pCX x$  centre
- $pCY y$  centre
- *pRadius* radius

Draw a circle at pCX, pCY using the current Pen. Refer to individual driver documentation for supported Pen attributes.

sub Rectangle( $px1, py1, px2, py2$  as  $TXY$ )

- $px1 x$  start position
- $py1 y$  start position
- $px2 x$  end position
- $py2 y$  end position

Draw a rectangle from  $x1$ ,  $y1$  (top left) to  $x2$ ,  $y2$  (bottom right) using the current Pen. Refer to individual driver documentation for supported Pen attributes.

sub Square(pX, pY, pSize as TXY)

•  $pX - x$  start position

- $pY y$  start position
- *pSize* Size of the square

Draw a square from  $pX$ ,  $pY$  (top left) of size  $pSize$  using the current Pen. Refer to individual driver documentation for supported Pen attributes.

sub MoveTo( $pX$ ,  $pY$  as  $TXY$ )

- $pX x$  start position
- $pY y$  start position

Move the cursor to position  $pX$ ,  $pY$ 

sub LineTo( $pX$ ,  $pY$  as  $TXY$ )

- $pX x$  end position
- $pY y$  end position

Draw a line from the current cursor position to  $pX$ ,  $pY$  using the current Pen. You can set the cursor position by calling MoveTo.

### compound sub Write(WriteItem)

• WriteItem - one or more char or strings

Write text to the display using the current font. For monochrome displays, set the font style to control how text is rendered to the screen. For color displays, the text is rendered using the current Pen (foreground) and Brush (background). Refer to individual driver documentation for supported Font, Pen and Brush attributes. To control spacing between characters, set the font letter spacing.

# compound sub WriteAt(pX, pY as TXY, WriteItem)

- $pX x$  start position
- $pY y$  start position
- WriteItem one or more char or strings

Write text to the display using the current font at position  $pX$ ,  $pY$ . For monochrome displays, set the font style to control how text is rendered to the screen. For color displays, the text is rendered using the current Pen (foreground) and Brush (background). Refer to individual driver documentation for supported Font, Pen and Brush attributes.

To control spacing between characters, set the font letter spacing.

# sub WriteStr $(pX, pY$  as  $TXY$ , pStr as string)

- $pX x$  start position
- $pY y$  start position
- $pStr -$  string constant or variable

Write a single text string to the display using the current font at position  $pX$ ,  $pY$ . For monochrome displays, set the font style to control how text is rendered to the screen. For color displays, the text is rendered using the current Pen (foreground) and Brush (background). Refer to individual driver documentation for supported Font, Pen and Brush attributes.

Unlike WriteAt, the justification of the string can be set using TextAlign.

## sub SetFont (byrefconst pFont() as byte)

• *pFont* - The font table

Use a call to SetFont to load a chosen font before making any calls to the GLCD Write, WriteAt and WriteStr routines. This routine is imported from the Graphics library.

Swordfish compatible fonts can be created using the IDE Font Converter plugin.

# **function** TextWidth (pStr as string) as **TXY**

• pStr - Constant or variable string.

Returns the width of a string, in pixels. This routine is imported from the Graphics library.

Pos as TPosition The current cursor position. Imported from the driver module.

Pen as TPen

The current pen. Imported from Graphics.

Brush as TBrush

The current brush. Imported from Graphics.

Font as TFont The current font. Imported from Graphics.

### TextAlign as byte Used to set the justification of text before a call to WriteStr. For example, TextAlign = taLeft  $//$  left justify TextAlign = taCenter  $//$  center jusify TextAlign = taRight  $//$  right justify

#option GLCD\_MODEL Sets the GLCD driver model. Refer to individual driver documentation for supported devices.

# I2C Library

#### Modules and Filenames

I2C, I2C.bas I2C2, I2C2.bas **Interface** 

Subroutines and Functions sub Initialize (pBaudrate as byte =  $I2C_100$  KHZ, pSlew as byte =  $I2C_5$ LEW OFF) function  $IsIdle$  () as boolean sub WaitForIdle () sub Start () sub Stop () sub Restart () sub  $\Delta$ cknowledge (pAck as bit = I2C\_ACKNOWLEDGE) function ReadByte () as byte sub WriteByte (pData as byte) Variables NotAcknowledged as boolean

**Overview** 

Low level I2C interface library.

#### Example Code

// import libraries... **include** "I2C.bas" **include** "usart.bas" // target 24LC128 I2C EEPROM device... **const** I2C\_EEPROM = \$A0 // local variables... **dim** Value **as byte**, Address **as word** // program start... Address = 0 I2C.Initialize // write some data... I2C.Start I2C.WriteByte(I2C\_EEPROM) I2C.WriteByte(Address.Byte1) I2C.WriteByte(Address.Byte0) I2C.WriteByte("Z") I2C.Stop // allow external EEPROM to write data... **delayms**(10) // read the data back... I2C.Start I2C.WriteByte(I2C\_EEPROM) I2C.WriteByte(Address.Byte1) I2C.WriteByte(Address.Byte0) I2C.Restart I2C.WriteByte(I2C\_EEPROM + 1) Value = I2C.ReadByte

I2C.Acknowledge(I2C\_NOT\_ACKNOWLEDGE) I2C.Stop // output the result USART.SetBaudrate(br19200) USART.Write("Value = ", Value, 13, 10)

# Interface

sub Initialize(pBaudrate as byte =  $I2C_100_KHZ$ , pSlew as byte =  $I2C_5LEW_0$ OFF)

• pBaudrate - Bus baudrate. Can be I2C\_100\_KHZ, I2C\_400\_KHZ or I2C\_1000\_KHZ

• pSlew - Slew rate. Can be I2C\_SLEW\_OFF or I2C\_SLEW\_ON Initialise the I2C Bus.

# function IsIdle() as boolean

Returns true if the I2C bus is idle, false otherwise.

sub WaitForIdle() Blocking call which waits until the I2C bus is in an idle state.

sub Start() Transmit a start condition on the I2C bus.

sub Stop() Transmit a stop condition on the I2C bus.

sub Restart() Transmit a restart condition on the I2C bus.

sub Acknowledge(pAck as  $bit = I2C$ <sub>\_ACKNOWLEDGE)</sub>

• pAck - Bus acknowledge. Can be I2C\_ACKNOWLEDGE or I2C\_NOT\_ACKNOWLEDGE

Transmit an acknowledge on the I2C bus.

function ReadByte() as byte Read a byte from the I2C bus.

sub WriteByte(pData as byte) • *pData -* Data to write Write a byte to the I2C bus

# NotAcknowledged as boolean

True if an acknowledge was not received from the slave device, false otherwise.

ISRRX Library

#### Module and Filename

ISRRX ISRRX.bas

# Interface

Subroutines and Functions sub Initialize (pOnDataEvent as TROMAddress =  $0$ ) sub Reset () sub **Start** () sub Stop () function DataAvailable () as boolean function Overrun () as boolean function ReadByte () as byte function ReadWord () as word function ReadLongWord () as longword function ReadFloat () as float function  $ReadStr$  (byref pText as string, pTerminator as char = null) as byte</u>

Variables USARTOverrun as boolean BufferOverrun as boolean DataByte as byte DataChar as char ProcessByte as boolean Compile Options

RX\_PRIORITY RX\_BUFFER\_SIZE

**Overview** Interrupt based USART receive library. Example Code

```
include "USART.bas" 
include "ISRRX.bas" 
// RX OnData() event...
sub OnData() 
// ignore CR and LF...
if ISRRX.DataByte = 13 or ISRRX.DataByte = 10 then
ISRRX.ProcessByte = false
// replace period with space character...
elseif ISRRX.DataChar = "." then
ISRRX.DataChar = " " 
endif
end sub
' program start...
low(PORTD.0) 
USART.SetBaudrate(br19200) 
ISRRX.Initialize(@OnData) 
' loop forever...
while true
delayms (500) 
toggle(PORTD.0) 
' read data from the buffer and output...
while ISRRX.DataAvailable 
USART.Write(ISRRX.ReadByte) 
wend 
wend
```
### Interface

sub Initialize(pOnDataEvent as TROMAddress =  $0$ ) • pOnDataEvent - Address of optional subroutine event handler Initializes the ISRRX module.

sub Reset() Reset the ISRRX module.

sub Start()

Start buffering data. Data is automatically buffered after a call to *Initialize*. You should therefore only call Start after a call to Stop.

sub Stop()

Stop buffering data. A call to *Start* will restart data buffering.

#### function DataAvailable() as boolean

Returns true if there is data in the buffer

#### function Overrun() as boolean

Return true if a USART or buffer overrun error has occurred, false otherwise.

# function ReadByte() as byte

Read a byte or short integer from the buffer. Use DataAvailable to see if the buffer has valid data.

## function ReadWord() as word

Read a word or integer from the buffer. Use DataAvailable to see if the buffer has valid data.

### function ReadLongWord() as longword

Read a long word or integer from the buffer. Use DataAvailable to see if the buffer has valid data.

### function ReadFloat() as float

Read a floating point number from the buffer. Use DataAvailable to see if the buffer has valid data.

# function ReadStr(byref  $pText$  as string,  $pTerminator$  as char = null) as byte

- pText String variable to receive data
- pTerminator The text terminator character

Read a string from the buffer. Use DataAvailable to see if the buffer has valid data.

#### USARTOverrun as boolean

A USART overrun error has occurred. Can be cleared with a call to Reset.

#### BufferOverrun as boolean

A buffer error has occurred. Can be cleared with a call to Reset.

#### DataByte as byte

If an event handler has been assigned to the interrupt, you can examine the byte received by reading *DataByte*. Note that *DataByte* should only be accessed in an event handler.

### DataChar as char

If an event handler has been assigned to the interrupt, you can examine the character received by reading DataChar. Note that DataChar should only be accessed in an event handler.

ProcessByte as boolean

If an event handler has been assigned to the interrupt, you can choose to reject the incoming data by setting ProcessByte to false. This will prevent the received byte from being buffered. Note that ProcessByte should only be accessed in an event handler.

# #option RX\_PRIORITY

Set the interrupt priority level. Can be ipLow or ipHigh. By default, the option is set to ipHigh.

# #option RX\_BUFFER\_SIZE

Set the buffer size. Can be 1..255 bytes in size. By default, the option is set to 64 bytes.

# ISRTimer Library

#### Module and Filename

ISRTimer ISRTimer.bas

# Interface

Subroutines and Functions sub Initialize (pCount as byte = MaxNumberOfTimers) sub **Start** () sub **Stop** () sub **Adjust** (pAdjust as integer) Variables Items() as **TimerItem** ID as byte **Block** as boolean Compile Options

TIMER\_PRIORITY TIMER\_INTERVAL\_SIZE TIMER\_AVAILABLE TIMER\_AUTO\_RELOAD TIMER\_REFRESH

**Overview** Interrupt based timer library. Example Code

```
// include ISR timer module and create constant ID 
// to 2 * 16 bit timers...
include "ISRTimer.bas" 
const
Timer1 = 0,
Timer2 = 1// OnTimer event, flash LED...
sub OnTimer() 
toggle(PORTD.0) 
end sub
// initialise the timer module...
Timer.Initialize(2) 
// initialise each timer - refresh is every 1000Hz (1ms)...
Timer.Items(Timer1).Interval = 100 // 100ms
Timer.Items(Timer1).OnTimer = @OnTimer // timer event handler
Timer.Items(Timer2).Interval = 2000 // 2000ms, no event handler
// enable the timers...
Timer.Items(Timer1).Enabled = true
Timer.Items(Timer2).Enabled = true
// start processing all timers...
Timer.Start 
// main program loop...
while true
// this is a polled timer, not event driven - check to see
// if it has timeout...
if not Timer.Items(Timer2).Enabled then
toggle(PORTD.1) 
Timer.Items(Timer2).Enabled = true
endif
// background flash LED...
high(PORTD.7) 
delayms(500) 
low(PORTD.7) 
delayms(500) 
wend
```
### Interface

sub Initialize(pCount as byte =  $MaxNumberOfTimes)$ 

• *pCount* - The number of timer items

Initializes the timer module using pCount number of 16 bit timers. By default, the library allocates RAM for four timer items. When initializing, *pCount* must be in the range 1 to MaxNumberOfTimers, which would be four. To allocate RAM for a higher number of timers, see TIMER\_AVAILABLE.

#### sub Start()

Starts interrupt processing for all timer items.

### sub Stop()

Stops all interrupt processing of timers items.

## sub Adjust(pAdjust as integer)

• pAdjust - Adjustment value

Adjusts the timer by *pAdjust* instruction cycles. A given crystal is likely to have a tolerance which places it outside of the value stated. This routine allows you to compensate for that and also any latentencies experienced in executing the main Interrupt Service Routine (ISR). A negative value will slow things down, a positive value will speed things up. If you have already called **Start**, it is essential you call Stop before calling this routine. For example,

Timer.Stop Timer.Adjust(-250) Timer.Start

Items() as TTimerItem An array of TTimerItem. The structure is composed of the following,

structure TTimerItem Enabled as boolean Interval as TInterval OnTimer as TROMAddress end structure

where

- Enabled Enables or disables the timer item
- *Interval* The timeout interval
- OnTimer Timer event handler

To correctly initialize a timer item, you should set the enabled flag and also the timeout interval. The *OnTimer* event handler is optional. If it is not used, the timer object needs to be polled to determine if a timeout has occurred. See also TIMER\_INTERVAL\_SIZE, TIMER\_AUTO\_RELOAD and TIMER\_REFRESH.

#### ID as byte

If an event handler has been assigned to a timer item, you can determine which item fired the event by checking its ID. Note that ID should only be accessed in an event handler.

#### Block as boolean

Assigning true to *Block* will stop all timer items from being processed in the timer modules interrupt handler. However, unlike Stop, the timer modules ISR is still triggered.

### #option TIMER\_PRIORITY

Set the interrupt priority level. Can be ipLow or ipHigh. By default, the option is set to ipHigh.

#option TIMER\_INTERVAL\_SIZE

By default, a timer item interval is 16 bits. Using this option enables you to specify an 8 bit (byte) or 16 bit (word) interval size.

#### #option TIMER\_AVAILABLE

Sets the number of available timer *items*. This is the maximum number of timer items that will be available to a program. You can choose a subset of this number when *Initializing* the timer module. Valid values are 1 to 16. Note that allocating and using a large number of timer items will short interval timeouts is likely to affect system performance.

### #option TIMER\_AUTO\_RELOAD

When a item times out, its interval value is automatically reloaded by default. Setting this option to false will remove this functionality from the timer module. The main program will then need to manually reload the timeout interval when an item times out.

### #option TIMER\_REFRESH

By default, the timer module counts time in 1 millisecond (ms) intervals (1000 Hz). You can slow the refresh to 10ms (100 Hz) by setting this option to 10. If the refresh interval is set to 10, it is important to note that item intervals should be scaled accordingly. For example,

```
#option TIMER_INTERVAL = 10 
include "ISRTimer.bas" 
Timer.Initialize(1) 
Timer.Items(0).Interval = 100 // // this is 100 * 10, = 1000 ms
```
# Keypad Library

#### Module and Filename

Keypad Keypad.bas

### Interface

Subroutines and Functions function *Value* () as byte sub **WaitFor** () Compile Options

#### KEYPAD\_PORT

**Overview** Keypad library for 4 x 4 keypad.

### Example Code

```
// import libraries...
include "Keypad.bas" 
include "USART.bas" 
include "Convert.bas" 
dim Value as byte
SetBaudrate(br19200) 
// loop forever...
while true
Keypad.WaitFor 
Value = Keypad.Value 
if Value > 0 then
USART.Write("Value = ", DecToStr(Value), 13, 10)
endif 
wend
```
## Interface

#### function Value() as byte

Returns the button pressed as a number ranging from 1 to 16. A zero value indicates no key was pressed.

#### sub WaitFor()

A blocking subroutine call that waits for a change in keypad state. The routine will exit when a button has been pressed and also when released. This routine will only work if the keypad has been configured to work on PORTB.

#### #option KEYPAD\_PORT

The keypad port to use. By default, the option is set to PORTB.

# LCD Library

#### Module and Filename

LCD LCD.bas Interface Subroutines and Functions  $sub$   $Cls$   $()$ sub **Command** (pCommand as byte) sub **MoveCursor** (pLine, pCol as byte) compound sub Write (WriteItem) compound sub WriteAt (pLine, pCol, WriteItem)

# Compile Options

HYPERLINK \l "LCD\_DATA"LCD\_DATA HYPERLINK \l "LCD\_DATA" $\overline{\text{LCD\_RS}}$ LCD\_EN LCD\_COMMAND\_US HYPERLINK \l "LCD\_DATA\_US"LCD\_DATA\_US LCD\_INIT\_DELAY LCD\_RW

**Overview** Supports Hitachi HD44780 LCD controller

#### Circuit Diagram

```
// LCD...
#option LCD_DATA = PORTD.4 
#option LCD_RS = PORTE.0 
#option LCD_EN = PORTE.1 
// import LCD library...
include "LCD.bas" 
include "utils.bas" 
// refresh speed...
const UpdateMS = 50 
// initialise bit patterns...
// programmable characters are available that use codes $00 to $07. 
// Create the bit patterns that make up the bars in the LCD's CGRAM.
// The vertical bars are made up of 8 identical bit patterns 
const CGRAM(32) as byte = ($00,$00,$00,$00,$00,$00,$00,$00, // base bar
$10, $10, $10, $10, $10, $10, $10, $10, $10, $00, \ \textit{11, 8} \ x \ $10000 = \textit{1}$14, $14, $14, $14, $14, $14, $14, $14, $00, \ \text{/} \text{/} 8 \text{ x } $10100 = \text{/} \text{/}$15, $15, $15, $15, $15, $15, $15, $15, $10) // 8 x $10101 = 11// output byte pRepValue times...
noinline sub Rep(pValue, pRepValue as byte) 
dim Index as byte
Index = 0while Index < pRepValue 
LCD.Write(pValue) 
inc(Index) 
wend
end sub
// display the bar...
noinline sub Bargraph(pLine, pBarValue as byte) 
const BASE_BAR = 0 // ASCII value of 0 bar (blank)
const FULL_BAR = 3 // ASCII value of ||| bar
const BAR_WIDTH = 16 // Max width in characters of bar
const MAX_BAR_COUNT = BAR_WIDTH * 3 // Max bar counts 
dim NumberOfBars as byte
dim Balance as byte
dim BalanceChar as byte
NumberOfBars = pBarValue / 3 
Balance = pBarValue mod 3 
MoveCursor(pLine,1) 
Rep(FULL_BAR,NumberOfBars) 
Write(Balance) 
Rep(BASE_BAR, BAR_WIDTH - (NumberOfBars + Min(Balance, 1)))
end sub
// loop index
dim Index as byte
dim ValueA, ValueB,FadeA, FadeB as byte
// clear screen...
ADCON1 = $07 // PORTE as digital (LCD)Write(CGRAM) 
// display the bar
while true
for Index = 0 to 48 
Bargraph(1,Index) 
Bargraph(2,48 - Index)
delayms(UpdateMS) 
next
for Index = 48 to 0 step -1 
Bargraph(1,Index) 
Bargraph(2,48 - Index)
delayms(UpdateMS) 
next
```
# Interface

sub Cls() Clears the LCD display area

# sub Command (pCommand as byte)

• *pCommand* - the command to be sent to the LCD. Valid arguments include cmdCGRAM, cmdDDRAM, cmdClear, cmdHome, cmdCursorOff, cmdCursorOn, cmdBlinkOn, cmdBlinkOff, cmdMoveLeft and cmdMoveRight

Issues a command to the LCD display

# sub MoveCursor(pLine, pCol as byte)

- *pLine* the LCD line
- $\bullet$  pCol the LCD column

Moves the LCD cursor to position co-ordinates Line, Column

### compound sub Write (WriteItem)

• WriteItem - a string, char, byte or byte array Writes a string, char, byte or byte array to the LCD display at the current cursor position.

# compound sub WriteAt (pLine, pCol, WriteItem)

- *pLine* the LCD line
- $\bullet$  pCol the LCD column
- WriteItem a string, char, byte or byte array

Moves the LCD cursor to position co-ordinates Line, Column and then writes a string, char, byte or byte array to the LCD display.

# Compile Options

#### #option LCD\_DATA

The LCD DATA option sets the port or port pin for the LCD data bus. If a port name is given, without a pin qualifier, then the library defaults to a 8 bit data bus. Specifying a port pin will force the LCD library into 4 bit data mode. Valid pin qualifiers include 0 and 4. If the LCD\_DATA option is not used, it defaults to PORTB.4

#### #option LCD\_RS

The LCD\_RS option sets the LCD RS pin. If the LCD\_RS option is not used, it defaults to PORTB.3

#### #option LCD\_EN

The LCD\_EN option sets the LCD EN pin. If the LCD\_EN option is not used, it defaults to PORTB.2

#### #option LCD\_COMMAND\_US

The LCD\_COMMAND\_US option sets the delay value after a command write. Values can be ranged between 1 and 65535. If the LCD\_COMMAND\_US option is not used, it defaults to 2000.

### #option LCD\_DATA\_US

The LCD\_DATA\_US option sets the delay value after a data write. Values can be ranged between 1 and 255. If the LCD\_DATA\_US option is not used, it defaults to 50.

#### #option LCD\_INIT\_DELAY

The LCD INIT DELAY option sets the delay (ms) before the module is initialised. Values can be ranged between 0 and 1000. If LCD\_INIT\_DELAY option is not used, it defaults to 100.

#option LCD\_RW The LCD\_RW is used to defince an optional device busy flag, rather than using fixed delays

Manchester Library

#### Module and Filename

Manchester Manchester.bas

## Interface

Subroutines and Functions function **Encode** (pValue as byte) as word function **Decode** (pEncodedValue as word, byref pDecodedValue as byte) as boolean

#### **Overview**

Manchester library.

### Example Code

```
// import libraries...
include "Manchester.bas" 
include "USART.bas" 
include "Convert.bas" 
dim EncodedValue as word
dim DecodedValue as byte
SetBaudrate(br19200) 
EncoderValue = Encode(42)USART.Write("Encode : ", BinToStr(EncodedValue, 16), 13, 10) 
if Decode(EncodedValue,DecodedValue) then
USART.Write("Decode : ", DecToStr(DecodedValue), 13, 10) 
else
USART.Write("Error!", 13, 10) 
endif
```
# Interface

#### function Encode(pValue as byte) as word

• *pValue* - Number to encode

Takes a byte value and returns 16 bit (word) Manchester encoded number.

# function Decode(pEncodedValue as word, byref pDecodedValue as byte) as boolean

- *pEncodedValue -* Number to decode
- pDecodedValue Decoded number

Decodes a Manchester encoded number. Returns true if the number has been decoded successfully, false otherwise.

Math Library

#### Module and Filename

Math Math.bas

### Interface

Subroutines and Functions

function abs (pValue as type) as byte function trunk (pValue as float) as float function round (pValue as float) as float function ceil (pValue as float) as float function floor (pValue as float) as float function fmod  $(x,y$  as float) as float function modf (pValue as float, byref pIntegral as float) as float function sqrt (pValue as float) as float function cos (pValue as float) as float function sin (pValue as float) as float function tan (pValue as float) as float function acos (pValue as float) as float function asin (pValue as float) as float function atan (pValue as float) as float function exp (pValue as float) as float function log (pValue as float) as float function log10 (pValue as float) as float function Pow ([pBase as type,] pExp as byte) as longword function atan2  $(y, x)$  as float) as float function  $\cosh(x)$  as float) as float function sinh (x as float) as float **function** tanh  $(x$  as float) as float function frexp  $(x$  as float, byref  $exp a$ s shortint) as float function Idexp (value as float, exp as shortint) as float

### Compile Options

MATH\_ERROR

# **Overview**

Floating point math library.

OneWire (OW) Library

#### Module and Filename

OW OW.bas

## Interface

**Types** 

**TOnSearch** Subroutines and Functions sub **SetPin** (byref pPin as bit) sub WriteBit (pValue as bit) function ReadBit () as bit sub WriteByte (pValue as byte) function ReadByte () as byte sub WriteArray (byref pArray() as byte, pMax as byte =  $$FF)$ function  $ReadArray (byref pArray() as byte, pMax as byte =  $$FF$ ) as boolean$ </u> function Reset () as boolean sub WaitForHigh () **function** Search (pCommand as byte, pOnSearch as TOnSearch =  $0$ ) as byte function  $Count()$  as byte

Variables **SearchID SearchFamily SearchAbort SearchIgnore** 

Compile Options OW\_PIN

**Overview** OneWire (OW) library.

## Example Code

```
// import modules...
include "ow.bas" 
include "convert.bas" 
include "usart.bas" 
// on find event handler...
event OnFind() 
dim Index as byte
USART.Write("FAMILY $", HexToStr(SearchFamily,2)) 
USART.Write(" ($",HexToStr(SearchID(7),2),")") 
USART.Write(" ($") 
Index = 6repeat
USART.Write(HexToStr(SearchID(Index),2)) 
dec(Index) 
until Index = 0 
USART.Write(")",13,10) 
end event
// working variables...
dim DeviceCount as byte 
// program start...
SetBaudrate(br115200) 
SetPin(PORTC.0) 
DeviceCount = Search(owSearchROM, OnFind) 
USART.Write(DecToStr(DeviceCount), " device(s) found", 13, 10)
```
A complete module, showing how a DS18B20 OW device can be implemented using the OW library, can be found here.

#### Interface

TOnSearch =  $event()$ 

Search event handler type.

#### sub SetPin(byref pPin as bit)

• *pPin* - The OW port pin Used to set the OW port pin at runtime. To fix the OW at compile time, see OW PIN.

### sub WriteBit(pValue as bit)

• *pValue* - Bit value to send Send a bit value to a OW device.

#### function ReadBit() as bit

Receive a bit value from a OW device.

### sub WriteByte(pValue as byte)

• *pValue* - Byte to send.

Send a byte value to a OW device.

# function ReadByte() as byte

Receive a byte value from a OW device.

# sub WriteArray(byref pArray() as byte, pMax as byte =  $$FF)$

• *pArray* - Array of byte data

• *pMax -* An optional parameter which specifies the number of bytes to send. Send a byte array to a OW device.

# function ReadArray(byref pArray() as byte, pMax as byte =  $$FF)$  as boolean

• pArray - Array of byte to receive incoming data

•  $p$ Max - An optional parameter which specifies the number of bytes to receive Receive a byte array from a OW device. The function will return true if the last CRC byte resolves to 0, else it returns false.

# function Reset() as boolean

Resets the OW data pin. The function returns true if a device is detected, false otherwise.

# sub WaitForHigh()

Waits for the OW data pin to go high.

**function** Search(pCommand as byte, pOnSearch as TOnSearch =  $0$ ) as byte

- *pCommand* The command to send to the OW device. The modules supports the generic commands owReadROM, owSkipROM, owMatchROM and owSearchROM. You should refer to your particular device datasheet to determine what additional commands are supported.
- pOnSearch An optional event handler.

Searches for devices connected to the OW bus, based on the *pCommand* value, normally owSearchROM. The function returns the total number of devices found. The optional event handler pOnSearch will be triggered each time a device is found. Setting SearchAbort to true (inside the event handler) will abort the search. Setting SearchIgnore to true (inside the event handler) will prevent the return value (number of devices) from being incremented.

# function Count() as byte

Returns the number of OW devices connected.

#### SearchID(8) as byte

The OW device ID, which is initialised before a **Search** event handler is triggered.
#### SearchFamily as byte

The OW device family ID, which is initialised before a **Search** event handler is triggered.

### SearchAbort as boolean

Setting SearchAbort to true, inside a **Search** event handler, will abort the search

#### SearchIgnore as boolean

Setting SearchIgnore to true, inside a **Search** event handler, will will prevent the return value (number of devices) from being incremented.

### #option OW\_PIN

Sets the OW data pin at compile time. If no value is given, the OW must be initialised at runtime with a call to **SetPin**.

OneWire (OW) Library

#### Module and Filename

OW OW.bas

#### Interface

**Types** 

**TOnSearch** Subroutines and Functions sub **SetPin** (byref pPin as bit) sub WriteBit (pValue as bit) function ReadBit () as bit sub WriteByte (pValue as byte) function ReadByte () as byte sub WriteArray (byref pArray() as byte, pMax as byte =  $$FF)$ function  $ReadArray (byref pArray() as byte, pMax as byte =  $$FF$ ) as boolean$ </u> function Reset () as boolean sub WaitForHigh () **function** Search (pCommand as byte, pOnSearch as TOnSearch =  $0$ ) as byte function  $Count()$  as byte Variables **SearchID SearchFamily** SearchAbort **SearchIgnore** 

Compile Options OW\_PIN

#### **Overview**

OneWire (OW) library.

#### Example Code

```
// import modules...
include "ow.bas" 
include "convert.bas" 
include "usart.bas" 
// on find event handler...
event OnFind() 
dim Index as byte
USART.Write("FAMILY $", HexToStr(SearchFamily,2)) 
USART.Write(" ($",HexToStr(SearchID(7),2),")") 
USART.Write(" ($") 
Index = 6repeat
USART.Write(HexToStr(SearchID(Index),2)) 
dec(Index) 
until Index = 0 
USART.Write(")",13,10) 
end event
// working variables...
dim DeviceCount as byte 
// program start...
SetBaudrate(br115200) 
SetPin(PORTC.0) 
DeviceCount = Search(owSearchROM, OnFind) 
USART.Write(DecToStr(DeviceCount), " device(s) found", 13, 10)
```
A complete module, showing how a DS18B20 OW device can be implemented using the OW library, can be found here.

#### Interface

TOnSearch =  $event()$ 

Search event handler type.

#### sub SetPin(byref pPin as bit)

• *pPin* - The OW port pin Used to set the OW port pin at runtime. To fix the OW at compile time, see OW PIN.

#### sub WriteBit(pValue as bit)

• *pValue* - Bit value to send Send a bit value to a OW device.

#### function ReadBit() as bit

Receive a bit value from a OW device.

#### sub WriteByte(pValue as byte)

• *pValue* - Byte to send.

Send a byte value to a OW device.

# function ReadByte() as byte

Receive a byte value from a OW device.

### sub WriteArray(byref pArray() as byte, pMax as byte =  $$FF)$

• *pArray* - Array of byte data

• *pMax -* An optional parameter which specifies the number of bytes to send. Send a byte array to a OW device.

# function ReadArray(byref pArray() as byte, pMax as byte =  $$FF)$  as boolean

• pArray - Array of byte to receive incoming data

•  $p$ Max - An optional parameter which specifies the number of bytes to receive Receive a byte array from a OW device. The function will return true if the last CRC byte resolves to 0, else it returns false.

### function Reset() as boolean

Resets the OW data pin. The function returns true if a device is detected, false otherwise.

### sub WaitForHigh()

Waits for the OW data pin to go high.

**function** Search(pCommand as byte, pOnSearch as TOnSearch =  $0$ ) as byte

- *pCommand* The command to send to the OW device. The modules supports the generic commands owReadROM, owSkipROM, owMatchROM and owSearchROM. You should refer to your particular device datasheet to determine what additional commands are supported.
- pOnSearch An optional event handler.

Searches for devices connected to the OW bus, based on the *pCommand* value, normally owSearchROM. The function returns the total number of devices found. The optional event handler pOnSearch will be triggered each time a device is found. Setting SearchAbort to true (inside the event handler) will abort the search. Setting SearchIgnore to true (inside the event handler) will prevent the return value (number of devices) from being incremented.

### function Count() as byte

Returns the number of OW devices connected.

#### SearchID(8) as byte

The OW device ID, which is initialised before a **Search** event handler is triggered.

#### SearchFamily as byte

The OW device family ID, which is initialised before a **Search** event handler is triggered.

### SearchAbort as boolean

Setting SearchAbort to true, inside a **Search** event handler, will abort the search

#### SearchIgnore as boolean

Setting SearchIgnore to true, inside a **Search** event handler, will will prevent the return value (number of devices) from being incremented.

### #option OW\_PIN

Sets the OW data pin at compile time. If no value is given, the OW must be initialised at runtime with a call to **SetPin**.

Shift Library

#### Module and Filename

**Shift** Shift.bas

# **Interface**

Subroutines and Functions sub **SetInput** (byref pDataPin as bit) sub **SetOutput** (byref pDataPin as bit) sub **SetClock** (byref pClockPin as bit, pIdleHigh as boolean = false) sub **Out** (pMode as byte, pData as TType, pShift as byte) function  $In$  (pMode as byte, pShift as byte) as  $TType$ 

Compile Options SHIFT\_MAX SHIFT\_CLOCK

**Overview** Shift library.

Example Code

```
// Read temperature from DALLAS 1620 
// LCD options...
#option LCD_DATA = PORTD.0 
#option LCD_RS = PORTE.0 
#option LCD_EN = PORTE.1 
// import LCD and shift libraries...
include "LCD.bas" 
include "shift.bas" 
include "convert.bas" 
// data, clock and reset pins...
dim DataPin as PORTB.0 
dim ClockPin as PORTB.1 
dim ResetPin as PORTB.2 
// start conversion...
sub StartConversion() 
ResetPin = 1 
Shift.Out(LSB_FIRST, $EE, 8)
ResetPin = 0end sub
// read temperature... 
function ReadTemperature() as word 
ResetPin = 1 
Shift.Out(LSB_FIRST, $AA, 8) 
Result = Shift.In(LSB_PRE, 9) 
ResetPin = 0end function
// display the temperature on LCD...
sub DisplayTemperature(pValue as word) 
LCD.MoveCursor(1,1) 
LCD.Write(DecToStr(pValue >> 1), ".", DecToStr(pValue.0 * 5), $DF, "C") 
end sub
// LCD configured for FLASH Lab
ADCON1 = $07 // PORTE as digital
Cls 
// set clock and reset pin to output...
Shift.SetInput(DataPin) 
Shift.SetOutput(DataPin) 
Shift.SetClock(ClockPin) 
output(ResetPin) 
// main program loop...
StartConversion 
while true
DisplayTemperature(ReadTemperature) 
delayms(500) 
wend
```
### Interface

- sub SetInput(byref pDataPin as bit)
- *pDataPin* Port pin Sets the shift input pin.
- sub SetOutput(byref pDataPin as bit)
	- *pDataPin* Port pin

Sets the shift output pin.

sub SetClock(byref pClockPin as bit, pIdleHigh as boolean = false)

- *pClockPin* Port pin
- pIdleHigh Optional clock idle state

Sets the shift clock pin. By default, the clock will idle low. Setting the optional pIdleHigh flag to true will force the clock to idle high. See also **SHIFT\_CLOCK.** 

# sub Out(pMode as byte, pData as TType, pShift as byte)

- *pMode Output mode. Can be LSB FIRST or MSB FIRST.*
- pData Data to send. TType will depend on the compiler option **SHIFT\_MAX.**
- *pShift* Number of bits to shift.

Shift data output routine. The parameter pMode indicates:

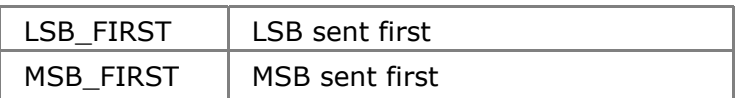

# function  $In(pMode as byte, pShift as byte)$  as  $TType$

- pMode Input mode. Can be MSB\_PRE, MSB\_POST, LSB\_PRE and LSB\_POST.
- *pShift* Number of bits to receive.

The shift in routine returns data of TType, which will depend on the option SHIFT\_MAX. The parameter pMode indicates

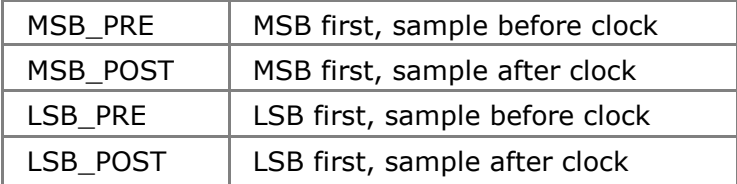

### #option SHIFT\_MAX

The maximum shift size (in or out) can be 8, 16 or 32 bits. Using a smaller value will reduce the overall code footprint. By default, it is set to 16 bits.

# #option SHIFT\_CLOCK

The shift clock delay, in microseconds. Can be 1 or 2 us. By default, it is set to 1 us.

Software I2C Library

#### Modules and Filenames

SI2C SI2C.bas

# Interface

Subroutines and Functions sub Initialize () sub **Start** () sub Stop () sub Restart () sub  $Acknowledge$  (pAck as bit = I2C\_ACKNOWLEDGE) function ReadByte () as byte sub WriteByte (pData as byte) **Options** 

#### I2C\_SCL I2C\_SDA

**Overview** Low level software I2C interface library.

#### Example Code

// import libraries... **include** "SI2C.bas" **include** "usart.bas" // target 24LC128 I2C EEPROM device... **const** I2C\_EEPROM = \$A0 // local variables... **dim** Value **as byte**, Address **as word** // program start...  $Address = 0$ SI2C.Initialize // write some data... SI2C.Start SI2C.WriteByte(I2C\_EEPROM) SI2C.WriteByte(Address.Byte1) SI2C.WriteByte(Address.Byte0) SI2C.WriteByte("A") SI2C.Stop // allow external EEPROM to write data... **delayms**(10) // read the data back... SI2C.Start SI2C.WriteByte(I2C\_EEPROM) SI2C.WriteByte(Address.Byte1)

```
SI2C.WriteByte(Address.Byte0) 
SI2C.Restart 
SI2C.WriteByte(I2C_EEPROM + 1) 
Value = SI2C.ReadByte 
SI2C.Acknowledge(I2C_NOT_ACKNOWLEDGE) 
SI2C.Stop 
// output the result
USART.SetBaudrate(br19200) 
USART.Write("Value = ", Value, 13, 10)
```
# Interface

sub Initialize()

Initialise the I2C Bus.

sub Start() Transmit a start condition on the I2C bus.

sub Stop() Transmit a stop condition on the I2C bus.

sub Restart() Transmit a restart condition on the I2C bus.

sub Acknowledge(pAck as  $bit = I2C_ACKNOWLEDGE$ )

• pAck - Bus acknowledge. Can be I2C\_ACKNOWLEDGE or I2C\_NOT\_ACKNOWLEDGE

Transmit an acknowledge on the I2C bus.

function ReadByte() as byte Read a byte from the I2C bus.

sub WriteByte(pData as byte) • *pData - Data to write* Write a byte to the I2C bus

#option I2C\_SCL Software I2C clock pin. By default, it is set to PORTC.3.

### #option I2C\_SDA

Software I2C data pin. By default, it is set to PORTC.4.

Software SPI Library

#### Modules and Filenames

**SSPI** SSPI.bas

### **Interface**

Subroutines and Functions sub Initialize () sub **SetClock** (pIdle as byte) function ReadByte() as byte sub WriteByte(pData as byte) **Options** 

SSPI\_SCK SSPI\_SDI SSPI\_SDO

#### Overview

Low level software SPI library.

# Interface

sub Initialize ()

Initializes the software SPI bus for master mode.

### sub SetClock(pIdle as byte)

• *pIdle* - Clock idle mode. Can be spiIdleHigh, spiIdleLow Set the SPI idle state and data transmission clock edge.

### function ReadByte() as byte

Read a byte from the SPI bus.

#### sub WriteByte(pData as byte)

• *pData -* Data to write. Write a byte to the SPI bus.

#option SSPI\_SCK Software SPI clock pin. Default is PORTC.3. #option SSPI\_SDI Software SPI data in pin. Default is PORTC.4

#option SSPI\_SDO Software SPI data out pin. Default is PORTC.5

# Software UART Library

#### Modules and Filenames

UART SUART.bas

### Interface

Subroutines and Functions sub SetTX (byref pPin as bit) sub **SetRX** (byref pPin as bit) sub **SetBaudrate** (pBaudrate as word) sub **SetMode** (pMode as byte) function ReadByte () as byte function ReadBoolean () as boolean function ReadWord () as word function ReadLongWord () as longword function ReadFloat () as float sub WriteByte (pValue as byte) sub WriteBoolean (pValue as boolean) sub WriteWord (pValue as word) sub WriteLongWord (pValue as longword) sub WriteFloat (pValue as float) compound sub Read (byref pReadItem) compound sub Write (pWriteItem) Variables ReadTerminator as char Pacing as word

**Overview** Software UART library.

### Interface

#### sub SetTX(byref pPin as bit)

• *pPin* - Port pin. Set the software UART transmit pin.

#### sub SetRX(byref pPin as bit)

• *pPin* - Port pin.

Set the software UART receive pin.

#### sub SetBaudrate(pBaudrate as word)

• pBaudrate - UART baudrate. Can be sbr300, sbr600, sbr1200, sbr2400, sbr4800, sbr9600, sbr19200, sbr38400 or sbr57600.

Set the software UART baudrate. Note that with higher baudrates, your

microcontroller needs to be clocked at quite a high speed. Generally, sbr300 to sbr9600 should give good results. For high baudrates, you should really look at using the microcontrollers onboard USART.

#### sub SetMode(pMode as byte)

• pMode - UART Mode. Can be umTrue, umInverted, umOpen, umOpenTrue, umOpenInverted.

Set the UART mode. By default, mode is set to umInverted.

# function ReadByte() as byte

Read a single byte.

function ReadBoolean() as boolean Read a boolean.

#### function ReadWord() as word Read a word or integer.

function ReadLongWord() as longword Read a long word or long integer.

# function ReadFloat() as float

Read a floating point number.

### sub WriteByte(pValue as byte)

• *pValue* - Data to write. Write a single byte.

### sub WriteBoolean(pValue as boolean)

• *pValue* - Data to write. Write a boolean.

### sub WriteWord(pValue as word)

• *pValue* - Data to write. Write a word or integer.

### sub WriteLongWord(pValue as longword)

• *pValue* - Data to write.

Write a long word or long integer.

#### sub WriteFloat(pValue as float)

• *pValue* - Data to write.

Write a floating point number.

#### compound sub Read(byref pReadItem)

• *pReadItem* - Data to read.

Read multiple data items. Valid argument types include boolean, char, string, byte, shortint, word, integer, longword, longint and floating point. See also ReadTerminator.

#### compound sub Write (pWriteItem)

• *pWriteItem* - Data to write.

Write multiple items. Valid argument types include boolean, char, string, byte, shortint, word, integer, longword, longint and floating point.

#### ReadTerminator as char

Set the Read terminator character. By default, it is set to NULL (0).

Pacing as word Sets the character transmission delay in microseconds (us). By default, it is set to 0. SPI Library

#### Modules and Filenames

SPI, SPI2 SPI.bas, SPI2.bas

### Interface

Subroutines and Functions sub SetAsMaster (pMode as byte = spiOscDiv4) sub SetAsSlave (pMode as byte = spiSlaveSSDisabled) sub **SetSample** (pSample as byte) sub **SetClock** (pIdle as byte, pEdge as byte) function ReadByte() as byte sub WriteByte(pData as byte) Variables Enabled as boolean Overflow as boolean WriteCollision as boolean

**Overview** Low level SPI library.

### Interface

sub SetAsMaster(pMode as byte = spiOscDiv4)

• *pMode* - SPI master mode. Can be spiOscDiv4, spiOscDiv16,spiOscDiv64 or spiOscTimer2.

Initializes the SPI bus for master mode.

sub SetAsSlave( $p$ Mode as byte = spiSlaveSSDisabled)

• pMode - SPI slave. Can be spiSlaveSSEnabled or spiSlaveSSDisabled. Initializes the SPI bus for slave mode.

### sub SetSample(pSample as byte)

• *pSample* - Data sample. Can be spiSampleEnd or spiSampleMiddle. Sets when the SPI input data in sampled. For slave mode, pSample should always be spiSampleMiddle.

### sub SetClock(pIdle as byte, pEdge as byte)

- *pIdle* Clock idle mode. Can be spiIdleHigh, spiIdleLow
- pEdge Transmission clock edge. Can be spiRisingEdge or spiFallingEdge.

Set the SPI idle state and data transmission clock edge.

# function ReadByte() as byte

Read a byte from the SPI bus.

sub WriteByte(pData as byte) • *pData - Data to write.* Write a byte to the SPI bus.

#### Enabled as boolean

Setting to true will enable the SPI bus, setting to false will disable it. Boolean equivalent of SSPEN.

Overflow as boolean Checks the SPI overflow status bit. Boolean equivalent of SSPOV.

#### WriteCollision as boolean

Checks the SPI write collision status bit. Boolean equivalent of WCOL.

String Library

#### Modules and Filenames

Str String.bas

# Interface

Subroutines and Functions

function Length (pStr as string) as byte function Copy (pStr as string, pStart, pLength as byte) as string function Uppercase (pStr as string) as string function **Lowercase** (pStr as string) as string function Position (pSubStr, pStr as string) as integer function Mid (pStr as string, pStart as byte, pLength as byte  $=$  \$FF) as string function Left (pStr as string, pLength as byte) as string function **Right** (pStr as string, pLength as byte) as string function **Delete** (pSub, pStr as string) as string sub Insert (pStr as string, byref pDest as string, pIndex as byte) function **TrimLeft** (pStr as string) as string function **TrimRight** (pStr as string) as string function  $\overline{\text{Trim}}$  (pStr as string) as string function Compare (pStrA, pStrB as string) as shortint

### **Overview**

String library

### Interface

#### function Length(pStr as string) as byte

• *pStr* - Input string.

Returns the length of a string, excluding the null terminator.

### function Copy(pStr as string, pStart, pLength as byte) as string

- *pStr* Input string.
- *pStart* Starting index.
- *pLength* Number of characters to copy.

Returns a substring of *pStr*, starting at *pStart* for *pLength* characters.

### function Uppercase(pStr as string) as string

•  $pStr - Input$  string.

Returns a copy of *pStr* in uppercase.

### function Lowercase(pStr as string) as string

•  $pStr - Input$  string.

Returns a copy of pStr in lowercase.

# function Position(pSubStr,pStr as string) as integer

- *pSubStr* Sub string to find.
- *pStr* Input string.

Returns the index value of the first character in a specified substring that occurs in a given string. If no match is found, the function returns - 1.

# **function** Mid(pStr as string, pStart as byte, pLength as byte =  $$FF$ ) as string

- $\bullet$  *pStr* Input string.
- *pStart* Starting index.
- *pLength* Optional number of characters to copy.

Returns a substring of *pStr*, starting at *pStart* for *pLength* characters.

# function Left(pStr as string, pLength as byte) as string

- $pStr Input$  string.
- *pLength* Number of characters to copy.

Returns a string containing a specified number of characters from the left side of a string.

# function Right(pStr as string, pLength as byte) as string

- pStr Input string.
- *pLength* Number of characters to copy.

Returns a string containing a specified number of characters from the right side of a string.

### function Delete(pSub, pStr as string) as string

- *pSub* Sub string.
- *pStr* Input string.

Deletes and returns a copy of a string with the first  $pSub$  string removed.

### sub Insert(pStr as string, byref pDest as string, pIndex as byte)

- $\bullet$  *pStr* Input string.
- *pDest* Output string.
- *pIndex* Insertion index.

Inserts a substring into pDest at location pIndex.

### function TrimLeft(pStr as string) as string

• *pStr* - Input string.

Returns a copy of a string with all spaces to the left of *pStr* removed.

# function TrimRight(pStr as string) as string

• *pStr* - Input string.

Returns a copy of a string with all spaces to the right of  $pStr$  removed.

# function Trim(pStr as string) as string

 $\bullet$  *pStr* - Input string.

Returns a copy of a string with all spaces to the left and right of  $pStr$  removed.

# function Compare(pStrA, pStrB as string) as shortint

- *pStrA* Input string A.
- pStrB Input string B.

Compares two strings. Returns a negative number if string A is less than string B. Returns zero if string A is equal to string B. Returns a positive integer if string A is greater than stringB.

# USART Library

#### Modules and Filenames

USART, USART2 USART.bas, USART2.bas

#### Interface

Subroutines and Functions sub SetBaudrate ( $pSPBRG$  as byte =  $br19200$ ) sub ClearOverrun () function ReadByte () as byte function ReadBoolean () as boolean function ReadWord () as word function ReadLongWord () as longword function ReadFloat () as float sub WriteByte (pValue as byte) sub WriteBoolean (pValue as boolean) sub WriteWord (pValue as word) sub WriteLongWord (pValue as longword) sub WriteFloat (pValue as float) compound sub Read (byref pReadItem) compound sub Write (pWriteItem) function WaitFor (pValue as byte) as boolean function WaitForTimeout (pValue as byte, pTimeout as word) as boolean sub WaitForCount (byref pArray() as byte, pCount as word) sub WaitForStr (pStr as string) sub WaitForStrCount (byref pStr as string, pCount as word) function WaitForStrTimeout (pStr as string, pTimeout as word) as boolean function DataAvailableTimeout (pTimeout as word) as boolean sub Rep (pValue, pAmount as byte) sub Skip (pAmount as byte) Variables ReadTerminator as char DataAvailable as boolean ReadyToSend as boolean ContinousReceive as boolean Overrun as boolean FrameError as boolean RCIEnable as boolean TXIEnable as boolean RCIPHigh as boolean TXIPHigh as boolean

#### Compile Options

USART\_BRGH USART\_BRGH16

#### **Overview**

Hardware USART library.

#### Interface

sub SetBaudrate(pBaudrate as word)

• pBaudrate - USART baudrate. Can be br300, br600, br1200, br2400, br4800, br9600, br19200, br38400, br57600 or br115200.

Set the USART baudrate.

#### sub ClearOverrun()

Clear overrun. You can check if a USART overrun has occurred using Overrun boolean flag.

#### function ReadByte() as byte

Read a single byte. This is a blocking call, which means it will not return until data is received. To see if data is available, use the **DataAvailable** boolean flag.

#### function ReadBoolean() as boolean

Read a boolean. This is a blocking call, which means it will not return until data is received. To see if data is available, use the **DataAvailable** boolean flag.

#### function ReadWord() as word

Read a word or integer. This is a blocking call, which means it will not return until data is received. To see if data is available, use the DataAvailable boolean flag.

#### function ReadLongWord() as longword

Read a long word or long integer. This is a blocking call, which means it will not return until data is received. To see if data is available, use the DataAvailable boolean flag.

#### function ReadFloat() as float

Read a floating point number. This is a blocking call, which means it will not return until data is received. To see if data is available, use the DataAvailable boolean flag.

sub WriteByte(pValue as byte) • *pValue* - Data to write. Write a single byte.

#### sub WriteBoolean(pValue as boolean)

• *pValue* - Data to write. Write a boolean.

### sub WriteWord(pValue as word)

• *pValue* - Data to write.

Write a word or integer.

# sub WriteLongWord(pValue as longword)

• *pValue* - Data to write. Write a long word or long integer.

# sub WriteFloat(pValue as float)

• *pValue* - Data to write.

Write a floating point number.

# compound sub Read(byref pReadItem)

• *pReadItem* - Data to read.

Read multiple data items. Valid argument types include boolean, char, string, byte, shortint, word, integer, longword, longint and floating point. See also ReadTerminator.

### compound sub Write (pWriteItem)

• *pWriteItem - Data to write.* 

Write multiple items. Valid argument types include boolean, char, string, byte, shortint, word, integer, longword, longint and floating point.

# function WaitFor(pValue as byte) as boolean

• *pValue* - Data to wait for.

A blocking call which will wait for data to be received. It returns true if pValue matches the data byte received, false otherwise.

### function WaitForTimeout(pValue as byte, pTimeout as word) as boolean

- *pValue* Data to wait for.
- *pTimeout* Timeout value in milliseconds.

A blocking call which will wait for data to be received. It returns true if pValue matches the data byte received, false otherwise. The function will also return false if the timeout interval has been exceeded.

### sub WaitForCount(byref pArray() as byte, pCount as word)

- *pArray* Array of byte to receive data.
- *pCount* Number of bytes to receive.

A blocking call which will wait for *pCount* data byte to be received.

### sub WaitForStr(pStr as string)

• pStr - String to wait for.

A blocking call which will wait for pStr to be received. The sub will not return until the input string matches the string data received, See also ReadTerminator.

# sub WaitForStrCount(byref pStr as string, pCount as word)

- pStr String variable to receive data.
- *pCount* Number of characters to receive.

A blocking call which will wait for pCount data characters to be received.

# function WaitForStrTimeout(pStr as string, pTimeout as word) as boolean

- pStr String to wait for.
- *pTimeout* Timeout value in milliseconds.

A blocking call which will wait for pStr to be received. The function will return false if the timeout interval has been exceeded.

# function DataAvailableTimeout(pTimeout as word) as boolean

• *pTimeout* - Timeout value in milliseconds.

A blocking call which will wait for a specified timeout value before returning. Returns true is data received, false is it timesout.

# sub Rep(pValue, pAmount as byte)

- *pValue* Data to transmit.
- *pAmount* Number of times to repeat transmission.

Sends pValue data pAmount times.

### sub Skip(pAmount as byte)

• *pAmount* - Number of times to skip incoming data.

A blocking call which will wait until pAmount data byte have been received.

### ReadTerminator as char

Set the Read terminator character. By default, it is set to NULL (0).

### DataAvailable as byte

Indicates if the USART has received data. Boolean equivalent to RCIF. See the microchip datasheet for more information.

### ReadyToSend as byte

Indicates if the USART is able to send data. Boolean equivalent to TXIF. See the microchip datasheet for more information.

### ContinousReceive as byte

Indicates if the USART is set for continuous receive. Boolean equivalent to CREN. See

the microchip datasheet for more information.

#### Overrun as byte

Indicates if a buffer overrun error has occurred. Use ClearOverrun to correctly clear this flag. Boolean equivalent to OERR. See the microchip datasheet for more information.

#### FrameError as byte

Indicates if a frame error has occurred. Boolean equivalent to FERR. See the microchip datasheet for more information.

#### RCIEnable as byte

Enables or disables RX interrupt enable. Boolean equivalent to RCIE. See the microchip datasheet for more information.

#### TXIEnable as byte

Enables or disables TX interrupt enable. Boolean equivalent to TXIE. See the microchip datasheet for more information.

#### RCIPHigh as byte

Setting this flag to true will set the RX interrupt priority to high. Set to false for RX priority low. Boolean equivalent to RCIP. See the microchip datasheet for more information.

#### TXIPHigh as byte

Setting this flag to true will set the TX interrupt priority to high. Set to false for TX priority low. Boolean equivalent to TXIP. See the microchip datasheet for more information.

#### #option USART\_BRGH

Enables the High Speed Baud Rate select bit. Enabling BRGH can reduce the baudrate error for serial communications, even for low baudrates. However, if a slow baudrate is selected when using a high clock frequency you may need to disable this option. You should refer to the MCU datasheet for more information regarding BRGH. For USART2, the option is USART2\_BRGH. By default, this option is set to true.

#### #option USART\_BRGH16

Links in code to support 16 bit baud rate generator. You should read the device datasheet to ensure that BRGH is supported. For USART2, the option is USART2 BRGH16. By default, this option is set to false.

# USB HID Library

Please note that this library is not available in the Special Edition (SE) version of the Swordfish compiler.

#### Module and Filename

HID USBHID.bas

#### **Interface**

Subroutines and Functions function Attached() as boolean sub Service() sub EnableISR() sub DisableISR() function **DataAvailable()** as boolean sub ReadReport() sub WriteReport() sub  $ReadArray(byref pBuffer() as byte, pCount as word = 0)$ </u> sub WriteArray(byref pBuffer() as byte, pCount as word = 0)

**Constants** 

BufferRAM TXReportRAM RXReportRAM

Variables Buffer(256) as byte TXReport(HIDReportBytesIn) as byte RXReport(HIDReportBytesOut) as byte

#### Compile Options

USB\_DESCRIPTOR USB\_SERVICE USB\_SERVICE\_PRIORITY

#### **Overview**

The Human Interface Device (HID) module enables you to send structured data packets to and from the host computer. HID has the virtue of being very user friendly and plug and play. No device drivers are required on the PC side. When you plug in your USB device, the OS will detect and configure the HID device automatically. However, it does require a little more work from the programmer in terms of providing an application for the PC that will interface with the HID device. If you want to make the programming task a little easier on the PC, you might want to look at using the compiler CDC module instead.

Alternatively, you might want to try using the Swordfish EasyHID Plugin. The EasyHID Wizard can be used to automatically generate two template programs. The first program (the host software) is used on your PC. The second program (the device software) is used on your microcontroller. If the plugin wasn't supplied with your compiler installation, you can download from here

• Download EasyHID

#### Additional Information

- USB Connection Schematic
- Sample Program
- USB Descriptors and Options
- Vendor and Product ID (VID and PID)

#### Example Code

```
// device and clock...
device = 18F4550 
clock = 48 
// 20Mhz crystal, 48Mhz internal (FS USB)
config
PLLDIV = 5,
CPUDIV = OSC1_PLL2, 
USBDIV = 2,
FOSC = HSPLL HS,
VREGEN = ON 
// import modules...
include "usbhid.bas" 
// TX report...
structure TTXReport 
Time as word
Message as string
end structure
dim TXReport as TTXReport absolute TXReportRAM 
// RX report...
structure TRXReport 
LED0 as bit
LED1 as bit
end structure 
dim RXReport as TRXReport absolute RXReportRAM 
// alias port pins to LEDs...
dim 
LED0 as PORTB.0, 
LED1 as PORTB.1 
// initialise...
TXReport.Time = 0 
low(LED0) 
low(LED1) 
// connect to USB...
repeat
until Attached 
// main program loop...
while true
// if we have data, set port values, update message
// and then reset time counter...
if DataAvailable then
ReadReport 
LED0 = RXReport.LED0
```

```
LED1 = RXReport.LED1 
TXReport.Message = "PORT CHANGED" 
WriteReport 
TXReport.Time = 0 
delayms(100) 
// no data, set waiting message... 
else
TXReport.Message = "WAITING..." 
WriteReport 
inc(TXReport.Time) 
endif
wend
```
You can download a test HID executable which will interface with the above program from here.

#### Interface

#### function Attached() as boolean

Returns true if the USB bus is in a configured state, false otherwise.

#### sub Service()

USB is a polled protocol which needs to be serviced every 1 millisecond or so. This is to ensure the connection between the microcontroller and PC is maintained and any transactions are handled. Unless you disable this option using USB SERVICE = false, you should never have to call Service directly().

Polling service manually just means inserting Service() in your code at regular intervals. For example, // wait for connection... repeat

**Service** until Attached

sub EnableISR() sub DisableISR()

If the USB SERVICE is enabled (which it is by default) then the module will service the USB connection using interrupts. However, you may have a critical section of code that should not be disturbed. For example, a software based serial read or write may will have exact timing requirements. You don't want an interrupt firing during this time, else these timing will be disturbed and the routines may fail. You can temporarily disable interrupt servicing by calling DisableISR(). When you have finished, enable the interrupt by calling EnableISR().

Remember - if you have disabled the polling interrupt and your routines are likely to exceed 1 millisecond in duration, you need to manually service the USB connection.

#### function DataAvailable() as boolean

Indicates if any data has been received.

#### sub ReadReport()

Read and load the RXReport buffer with data. The RXReport buffer is dimensioned to the size of **HIDReportBytesOut**. You can read RXReport like any other array. However, ReadReport() is far more useful when you want to use more structured data. The first thing you need to do is declare a structure which represents the format of the data to be received. For example,

```
structure TRXReport 
Message as string
DataCount as byte
Data(10) as byte
end structure 
The first field is a string, followed by a DataCount and DataArray. We 
now declare a variable of type TRXReport, like this
dim ReportIn as TRXReport absolute RXReportRAM 
Notice the absolute keyword followed by RXReportRAM. This will force the 
compiler to overlay the structure at the reports RX data buffer 
location. Now we can access the data like any other variable. For 
example, 
if DataAvailable then
ReadReport 
LCD. Write(1, 1, ReportIn. Message)
Index = 0while Index < ReportIn.DataCount 
LCD.Write(2,1,DecToStr(ReportIn.Data(Index))," ") 
inc(Index) 
delayms(500) 
wend
Endif
```
Please note that this routine is only available for devices that support more than 256 of dual port USB RAM. For example, the 18F2455, 18F2550, 18F4455 and 18F4550

#### sub WriteReport()

Write the contents of the **TXReport** buffer to the USB bus. The **TXReport** buffer is dimensioned to the size of HIDReportBytesIn. You can write to **TXReport** like any other array. However, WriteReport() is far more useful when you want to use more structured data. The first thing you need to do is declare a structure which represents the format of the data to be transmitted. For example,

```
structure TTXReport 
Message as string
Sample as word
end structure 
The first field is a string, followed by a word sized sample. We now 
declare a variable of type TTXReport, like this 
dim ReportOut as TTXReport absolute TXReportRAM 
Notice the absolute keyword followed by TXReportRAM. This will force the 
compiler to overlay the structure at the reports TX data buffer 
location. Now we can access the data like any other variable. For 
example,
```

```
ReportOut.Message = "Hello" 
ReportOut.Sample = $1234 
WriteReport
```
Please note that this routine is only available for devices that support more than 256 of dual port USB RAM. For example, the 18F2455, 18F2550, 18F4455 and 18F4550

#### sub ReadArray(byref pBuffer() as byte, pCount as word = 0)

Read an array of bytes - pCount is an optional number of bytes to read. If pCount is not given, the size of the array is used.

#### sub WriteArray(byref pBuffer() as byte, pCount as word = 0)

Write an array of bytes - pCount is an optional number of byte to write. If pCount is not given, the array size is used. Bytes are transferred in HIDReportBytesIn sized packets. If you pass an array which is only dimensioned 4 bytes, for example, **dim** Array(4) as byte, then a HIDReportBytesIn sized data packet is still transferred. This isn't a problem, as the host application should know what to do with the data anyway.

#### BufferRAM

A constant which gives the RAM location of **Buffer**.

#### TXReportRAM

A constant which gives the RAM location of TXReport. See WriteReport for more information.

#### RXReportRAM

A constant which gives the RAM location of RXReport. See ReadReport for more information.

#### Buffer (256) as byte

Some USB devices have large areas of USB dual port RAM (typically 18F2455, 18F2550, 18F4455 and 18F4550). This is a general purpose buffer which can be used for receiving or transmitting very large data blocks. Please note that this buffer is not available on devices that have limited dual port RAM. For example, the 18F2450 and 18F4450

### TXReport (HIDReportBytesIn) as byte

This smaller array overlays **Buffer** and is dimensioned HIDReportBytesIn bytes. See WriteReport for more information. Please note that this buffer is not available on devices that have limited dual port RAM. For example, the 18F2450 and 18F4450.

#### RXReport (HIDReportBytesOut) as byte

This smaller array overlays Buffer and is dimensioned HIDReportBytesOut. See ReadReport for more information. Please note that this buffer is not available on devices that have limited dual port RAM. For example, the 18F2450 and 18F4450.

#### #option USB\_DESCRIPTOR

Assign the name of the descriptor file used by the module. More information on descriptors can be found here.

# #option USB\_SERVICE

Enables or disables USB interrupt servicing. By default, this option is enabled. For more information, see **Service()**.

# #option USB\_SERVICE\_PRIORITY

Set the interrupt priority level. Can be ipLow or ipHigh. By default, the option is set to ipHigh.

# USB CDC Library

Please note that this library is not available in the Special Edition (SE) version of the Swordfish compiler. Module and Filename

CDC USBCDC.bas

Interface

Subroutines and Functions function Attached() as boolean sub Service() sub EnableISR() sub DisableISR() sub ClearOverrun () function DataAvailable() as boolean function ReadByte () as byte function ReadBoolean () as boolean function ReadWord () as word function ReadLongWord () as longword function ReadFloat () as float sub ReadArray(byref pArray() as byte, pCount as word) sub WriteByte (pValue as byte) sub WriteBoolean (pValue as boolean) sub WriteWord (pValue as word) sub WriteLongWord (pValue as longword) sub WriteFloat (pValue as float) sub WriteArray(byref pArray() as byte, pCount as word) compound sub Read (byref pReadItem) compound sub Write (pWriteItem) function WaitFor (pValue as byte) as boolean function WaitForTimeout (pValue as byte, pTimeout as word) as boolean sub WaitForCount (byref pArray() as byte, pCount as word) sub WaitForStr (pStr as string) sub WaitForStrCount (byref pStr as string, pCount as word) function WaitForStrTimeout (pStr as string, pTimeout as word) as boolean function DataAvailableTimeout (pTimeout as word) as boolean sub Rep (pValue, pAmount as byte) sub **Skip** (pAmount as byte)

Variables ReadTerminator as char DTR as bit RTS as bit Overrun as boolean Buffer(512) as byte TXBuffer(256) as byte RXBuffer(256) as byte

Events OnControl as TOnControl

#### Compile Options

USB\_DESCRIPTOR USB\_SERVICE USB\_SERVICE\_PRIORITY

### **Overview**

The CDC module provides enables you to send RS232 data via a USB connection. The module does not require a specialist driver on the PC, as it is supplied with the OS. This is perhaps one of the easiest methods to port legacy RS232 applications to USB

because (a) the firmware mimics a RS232 connection and (b) the PC creates a Virtual COM Port (VCP) which is seen by applications as just another standard COM connection. For example, COM7 etc.

This first task is to have a suitable PIC® microcontroller, which you can connect as shown in this schematic. Next, write your firmware and program onto the microcontroller. A simple program is shown below. When the device is first connected to the computer, windows will start the install USB driver wizard. All you need to do is point it towards a simple \*.INI file. An example file is located in the compiler ..\Library\USB subfolder (MecaniqueCDC.ini) or you can take a look at it here. This is a one off operation, after which you can communicate with you microcontroller using a standard terminal program, the Swordfish Serial Communicator or any other application that uses standard RS232.

#### Additional Information

- USB Connection Schematic
- Sample Program
- CDC Driver Configuration File
- USB Descriptors and Options
- Vendor and Product ID (VID and PID)

# Example Code

```
// device and clock...
device = 18F4550 
clock = 48 
// 20Mhz crystal, 48Mhz internal (FS USB)
config
PLLDIV = 5, 
CPUDIV = OSC1_PLL2, 
USBDIV = 2,FOSC = HSPLL_HS,
VREGEN = ON 
// import modules...
include "usbcdc.bas" 
// wait for connection...
repeat
until Attached 
// main program loop - this just simply reads a byte from a
// terminal window (for example, SerialCommunicator) and then
// echos it back...
while true
if DataAvailable then
WriteByte(ReadByte) 
endif
Wend
```
#### Interface

function Attached() as boolean Returns true if the USB bus is in a configured state, false otherwise.

#### sub Service()

USB is a polled protocol which needs to be serviced every 1 millisecond or so. This is to ensure the connection between the microcontroller and PC is maintained and any transactions are handled. Unless you disable this option using USB SERVICE = false, you should never have to call Service directly(). Polling service manually just means inserting Service() in your code at regular intervals. For example, // wait for connection...

#### repeat Service until Attached

sub EnableISR() sub DisableISR()

If the USB SERVICE is enabled (which it is by default) then the module will service the USB connection using interrupts. However, you may have a critical section of code that should not be disturbed. For example, a software based serial read or write may will have exact timing requirements. You don't want an interrupt firing during this time, else these timing will be disturbed and the routines may fail. You can temporarily disable interrupt servicing by calling DisableISR(). When you have finished, enable the interrupt by calling EnableISR().

Remember - if you have disabled the polling interrupt and your routines are likely to exceed 1 millisecond in duration, you need to manually service the USB connection.

#### sub ClearOverrun()

Clear overrun. If the RX buffer overruns, the **overrun** flag will be set and needs to be cleared with a call to ClearOverrun().

#### function DataAvailable() as boolean

Indicates if any data has been received.

#### function ReadByte() as byte

Read a single byte. This is a blocking call, which means it will not return until data is received. To see if data is available, use DataAvailable.

#### function ReadBoolean() as boolean

Read a boolean. This is a blocking call, which means it will not return until data is received. To see if data is available, use DataAvailable.

#### function ReadWord() as word

Read a word or integer. This is a blocking call, which means it will not return until data is received. To see if data is available, use DataAvailable.

#### function ReadLongWord() as longword

Read a long word or long integer. This is a blocking call, which means it will not return until data is received. To see if data is available, use DataAvailable.

#### function ReadFloat() as float

Read a floating point number. This is a blocking call, which means it will not return until data is received. To see if data is available, use DataAvailable.

### sub ReadArray(byref pArray() as byte, pCount as word = 0)

Read an array of bytes. This is a blocking call, which means it will not return until pCount data bytes are received. If a value of pCount is not given, then pCount will be set to the number of elements contained in the array.

#### sub WriteByte(pValue as byte)

• *pValue* - Data to write. Write a single byte.

#### sub WriteBoolean(pValue as boolean)

• *pValue* - Data to write. Write a boolean.

#### sub WriteWord(pValue as word)

• *pValue* - Data to write. Write a word or integer.

#### sub WriteLongWord(pValue as longword)

• *pValue* - Data to write. Write a long word or long integer.

#### sub WriteFloat(pValue as float)

• *pValue* - Data to write. Write a floating point number.

#### sub WriteArray(byref pArray() as byte, pCount as word = 0)

Write an array of bytes. The parameter pCount can be used to limit the number of array elements transmitted. If a value of pCount is not given, then pCount will be set to the number of elements contained in the array.

#### compound sub Read(byref pReadItem)

• *pReadItem* - Data to read.

Read multiple data items. Valid argument types include boolean, char, string, byte, shortint, word, integer, longword, longint and floating point. See also ReadTerminator.
# compound sub Write (pWriteItem)

pWriteItem - Data to write.

Write multiple items. Valid argument types include boolean, char, string, byte, shortint, word, integer, longword, longint and floating point.

# function WaitFor(pValue as byte) as boolean

• *pValue* - Data to wait for.

A blocking call which will wait for data to be received. It returns true if pValue matches the data byte received, false otherwise.

# function WaitForTimeout(pValue as byte, pTimeout as word) as boolean

- pValue Data to wait for.
- *pTimeout* Timeout value in milliseconds.

A blocking call which will wait for data to be received. It returns true if pValue matches the data byte received, false otherwise. The function will also return false if the timeout interval has been exceeded.

# sub WaitForCount(byref pArray() as byte, pCount as word)

- *pArray* Array of byte to receive data.
- *pCount* Number of bytes to receive.

A blocking call which will wait for *pCount* data byte to be received.

## sub WaitForStr(pStr as string)

• pStr - String to wait for.

A blocking call which will wait for pStr to be received. The sub will not return until the input string matches the string data received, See also ReadTerminator.

## sub WaitForStrCount(byref pStr as string, pCount as word)

- *pStr* String variable to receive data.
- *pCount* Number of characters to receive.

A blocking call which will wait for *pCount* data characters to be received.

## function WaitForStrTimeout(pStr as string, pTimeout as word) as boolean

- pStr String to wait for.
- pTimeout Timeout value in milliseconds.

A blocking call which will wait for *pStr* to be received. The function will return false if the timeout interval has been exceeded.

## function DataAvailableTimeout(pTimeout as word) as boolean

• *pTimeout* - Timeout value in milliseconds.

A blocking call which will wait for a specified timeout value before returning. Returns true is data received, false is it timesout.

### sub Rep(pValue, pAmount as byte)

- *pValue* Data to transmit.
- *pAmount* Number of times to repeat transmission.

Sends *pValue* data *pAmount* times.

## sub Skip(pAmount as byte)

• *pAmount* - Number of times to skip incoming data.

A blocking call which will wait until *pAmount* data byte have been received.

## ReadTerminator as char Set the Read terminator character. By default, it is set to NULL (0).

## DTR as bit

Holds the state of DTR.

### RTS as bit

Holds the state of RTS. Please note that it appears that the default windows driver (usbser.sys) does not implement a RTS correctly from host to device - this is based on observations made and sources from the internet. However, RTS is mapped to the correct bit, should another driver become available.

### Overrun as byte

Indicates if a buffer overrun error has occurred. Use ClearOverrun to correctly clear this flag.

### Buffer(512) as byte

Some USB devices have large areas of USB dual port RAM (typically 18F2455, 18F2550, 18F4455 and 18F4550). This is a general purpose buffer which can be used for receiving or transmitting very large data blocks. Please note that this buffer is not available on devices that have limited dual port RAM. For example, the 18F2450 and 18F4450

## TXBuffer(256) as byte

This smaller array overlays **Buffer** and can be used for transmitting large data blocks.

### RXBuffer(256) as byte

This smaller array overlays Buffer and can be used for receiving large data blocks. It is located in RAM above the TXBuffer.

OnControl as TOnControl You can assign a control event that can be fired when **DTR** or RTS changes state. For example, // this event will fire if the DTR line // from the PC is set or cleared... event OnControl() output(PORTD.0)  $PORTD.0 = DTR$ end event // assign event handler... CDC.OnControl = OnControl

#### #option USB\_DESCRIPTOR

Assign the name of the descriptor file used by the module. More information on descriptors can be found here.

### #option USB\_SERVICE

Enables or disables USB interrupt servicing. By default, this option is enabled. For more information, see Service().

### #option USB\_SERVICE\_PRIORITY

Set the interrupt priority level. Can be ipLow or ipHigh. By default, the option is set to ipHigh.

Utils Library

### Modules and Filenames

Utils Utils.bas

# Interface

Subroutines and Functions

function Reverse (pValue as TType, pAmount as byte) as TType function **Digit** (pValue as TType, pIndex as byte) as byte function Min (pValueA, pValueB as TType) as TType function Max (pValueA, pValueB as TType) as TType sub Swap (byref pValueA, pValueB as TType) function HighNibble (pValue as byte) as byte function LowNibble (pValue as byte) as byte sub SetAllDigital ()

### **Overview**

Utilities library.

## Interface

## function Reverse(pValue as TType, pAmount as byte) as TType

- *pValue* Variable to reverse.
- *pAmount* Number of bits.

Reverse the bits of *pValue* by *pAmount*. Type can be byte, word or longword.

## function Digit(pValue as TType, pIndex as byte) as byte

- *pValue* Input value.
- *pIndex* Digit index.

Return the value of a decimal digit. For example Digit(123,3) will return the number 1. TType can be byte, word or longword.

## function Min(pValueA, pValueB as TType) as TType

- *pValueA* First value.
- pValueB Second value.

Returns the minimum of two numbers. TType can be byte, shortint, word, integer, longword, longint or float.

## function Max(pValueA, pValueB as TType) as TType

- *pValueA* First value.
- pValueB Second value.

Returns the maximum of two numbers. TType can be byte, shortint, word, integer, longword, longint or float.

# sub Swap(byref pValueA, pValueB as TType)

- *pValueA* First value.
- pValueB Second value.

Swaps two value. TType can be byte, shortint, word, integer, longword, longint, float or string.

# function HighNibble(pValue as byte) as byte

• *pValue* - Input value.

Returns the high nibble of a byte.

## function LowNibble(pValue as byte) as byte

• *pValue* - Input value.

Returns the low nibble of a byte.

sub SetAllDigital()

Set all microcontroller analog pins to digital.